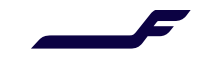

## **How to make an allotment booking in Finnair Cargo Online services?**

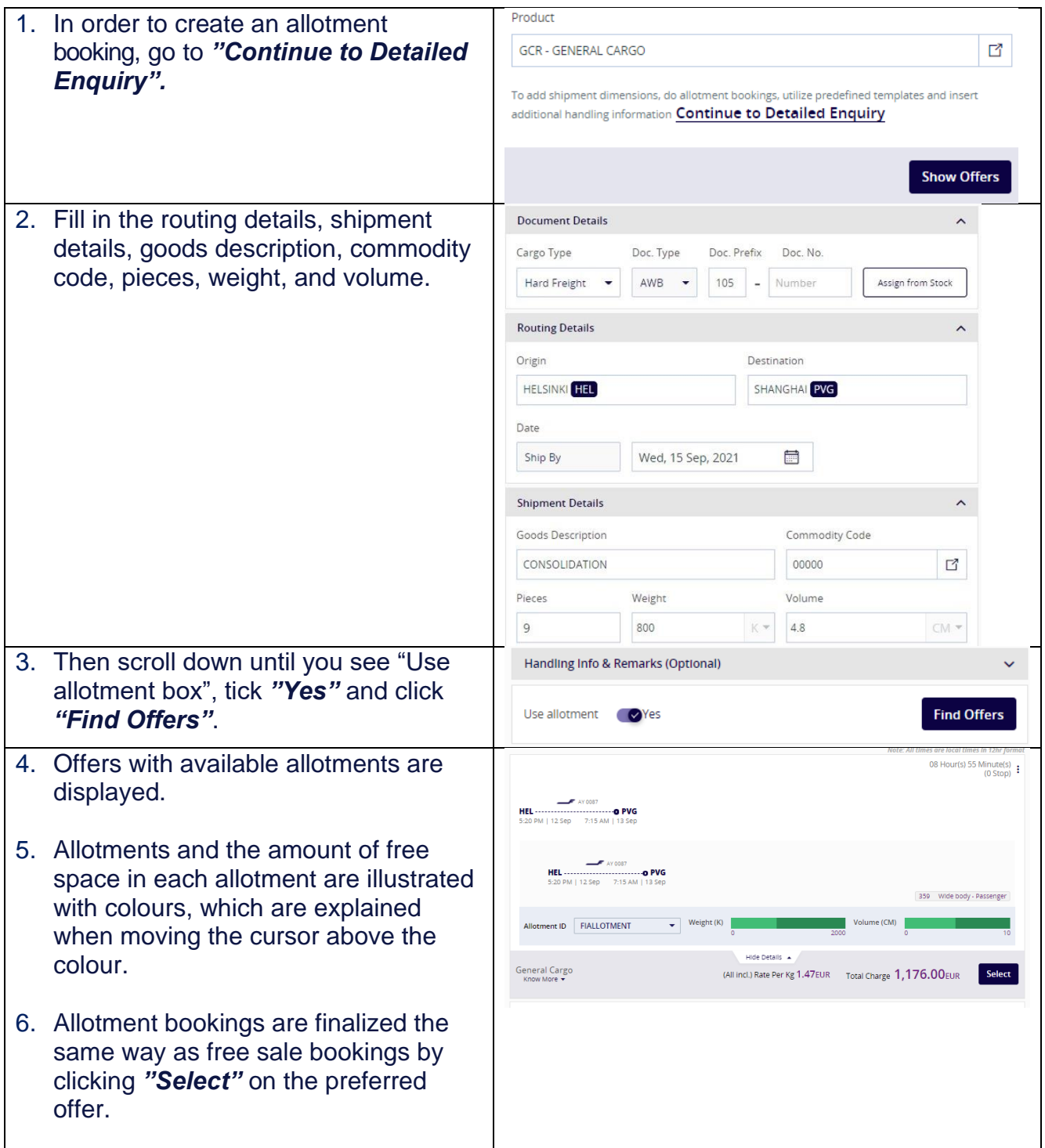

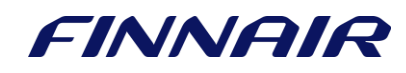